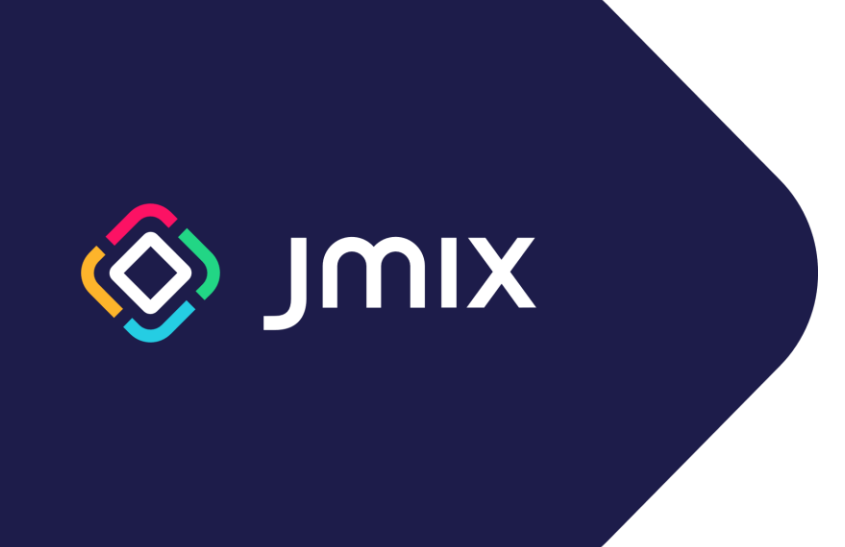

# Обучающие курсы по фреймворку Jmix

Каталог

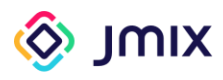

**Название курса** 

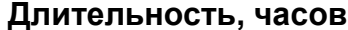

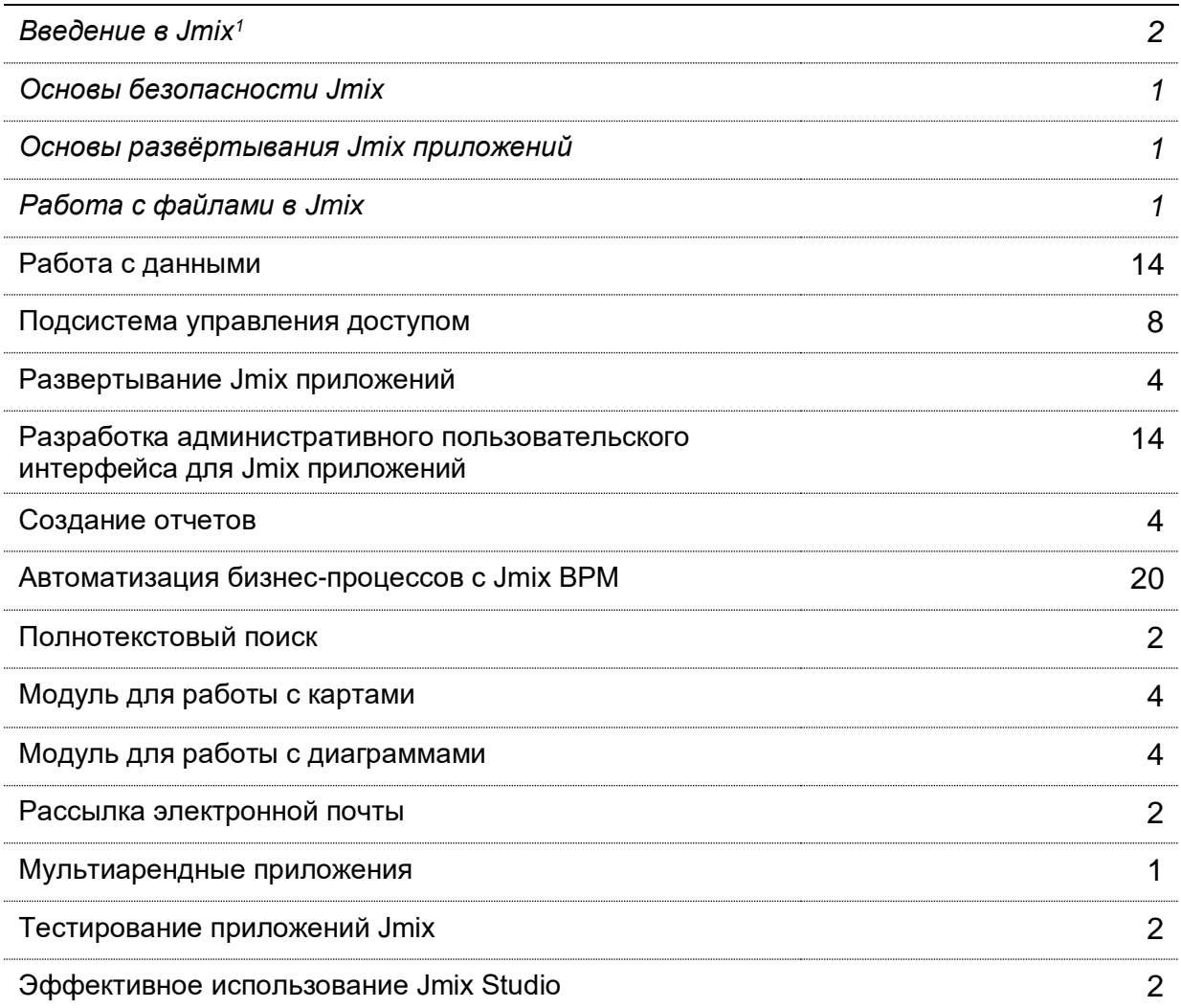

<sup>&</sup>lt;sup>1</sup> Темы, отмеченные курсивом, бесплатны для самостоятельн<mark>ого об</mark>учения. Стоимость указана для обучения с преподавателем.

<span id="page-2-0"></span>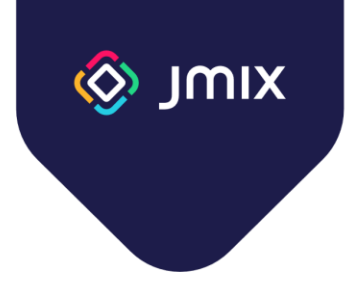

#### Введение в Jmix

Длительность: 2 часа

Курс предназначен для ознакомления с фреймворком Jmix и его основными особенностями, а также со средой разработки Jmix Studio.

- Что такое Jmix. Назначение и архитектура фреймворка
- Модель данных приложения. Создание модели данных в Jmix Studio
- Версионирование БД. Создание скриптов версионирования БД
- Административный пользовательский интерфейс. Генерация экранов для работы с данными
- Основы безопасности. Типы ролей Jmix. Создание пользователей
- Работа с данными. Использование DataManager
- Создание бизнес-логики. Использование бизнес-логики в административном пользовательском интерфейсе

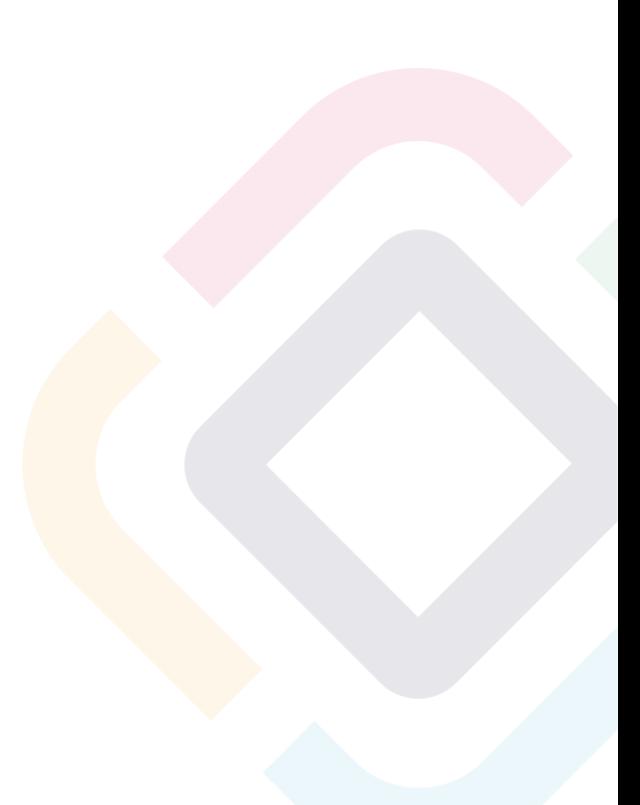

<span id="page-3-0"></span>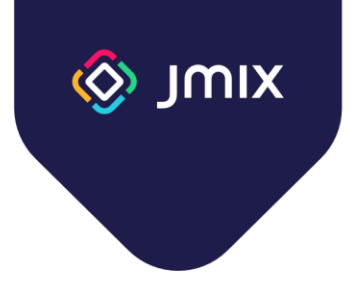

#### Основы безопасности Jmix

Длительность: 1 час

Курс предназначен для знакомства с основными элементами подсистемы безопасности Jmix, а также для изучения правил построения ролевой модели доступа к данным и функциональности.

- Структура подсистемы безопасности Jmix
- Справочник пользователей
- Получение информации о текущем пользователе
- Ресурсные роли. Определение ресурсных ролей в коде и их использование
- Роли уровня строк. Определение в коде и использование
- Встроенные роли Jmix
- Комбинирование ролей. Структурирование ролей в проекте

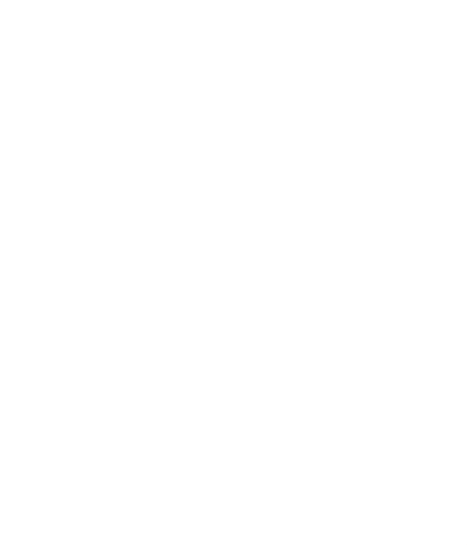

<span id="page-4-0"></span>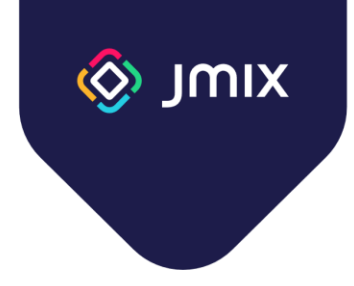

#### Основы развертывания Jmix приложений

Длительность: 1 час

В курсе рассматриваются базовые способы развертывания Jmix приложений.

- Формат развертывания: WAR и JAR
- Создание исполняемого файла
- Профили выполнения. Параметры настройки, зависимые от среды развертывания
- Рекомендации по выбору формата развертывания

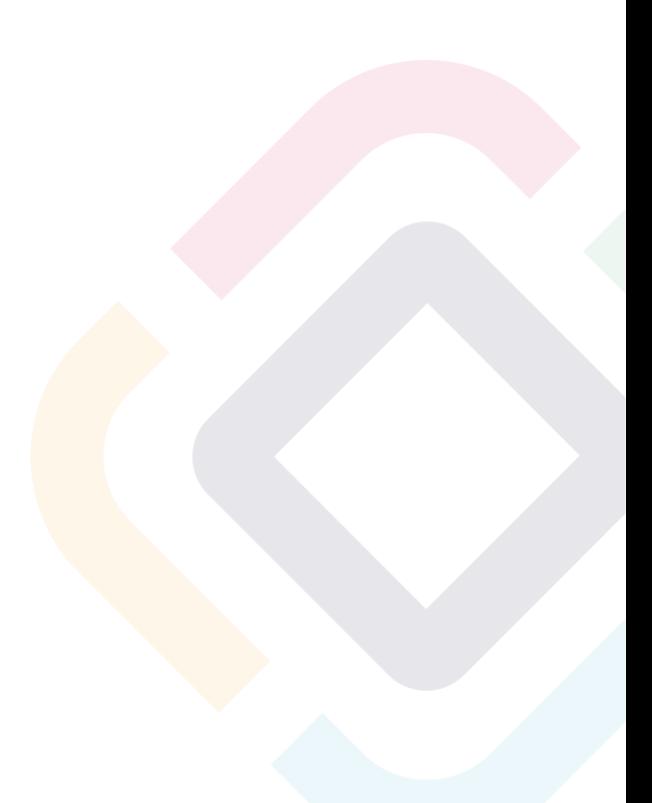

<span id="page-5-0"></span>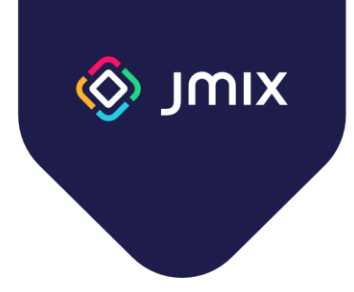

## Работа с файлами в Jmix

Длительность: 1 час

В курсе рассматриваются программные интерфейсы и способы работы с файлами в Jmix.

- Хранение файлов в приложении подходы и реализация в Jmix
- Поле byte[] в сущности
- Сервис "FileStorage" архитектура и использование
- Работа с файлами в административном пользовательском интерфейсе Компоненты FileUploadField, FileStorageUploadField и Image

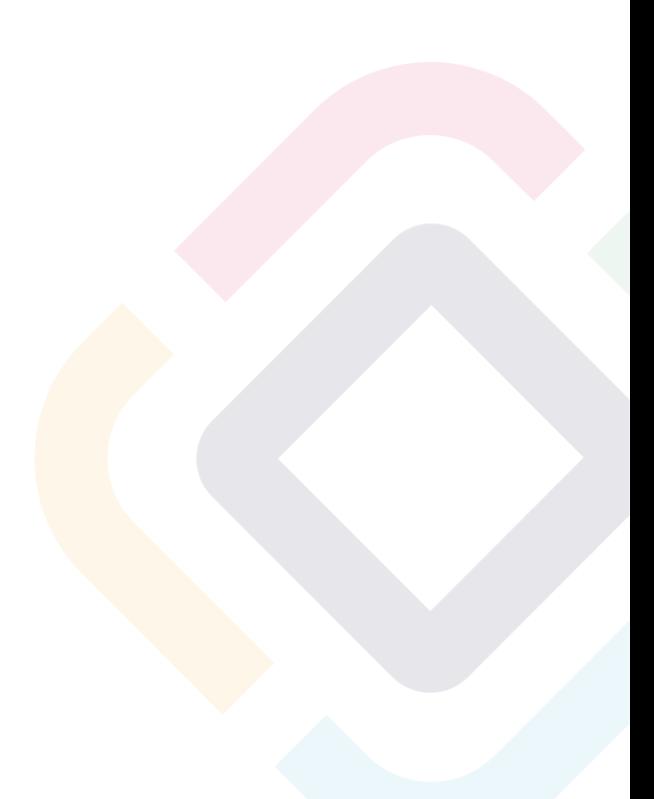

<span id="page-6-0"></span>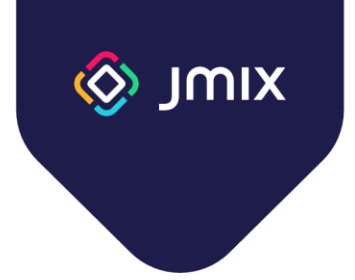

#### Работа с данными

Длительность: 14 часов

В курсе детально рассматривается архитектура и сервисы слоя доступа к данным фреймворка Jmix.

Программа курса:

- Типы сущностей в Jmix
- Аннотации фреймворка Jmix для сущностей
- Хранилище данных. Поддерживаемые БД
- Несколько хранилищ. Ссылки на сущности из разных хранилищ данных
- Черты сущности: Versioned, Audit, Has UUID, SoftDelete
- Сущности типа "ключ-значение"
- Состояние сущности
- Версионирование БД. Инструмент Liquibase
- Нестандартные типы данных (конвертеры JPA)
- Сервис Entity Manager. Использование и управление транзакциями
- Граф сущностей для выборки
- Сервисы DataManager и EntityManager. Сходства и различия
- Безопасность данных и DataManager
- Кэш данных и запросов. Настройка
- Обратные вызовы ЈРА
- События жизненного цикла сущностей
- Оптимистичная и пессимистичная блокировки

Дополнительные темы:

- Аудит изменения данных
- Динамические атрибуты

<span id="page-7-0"></span>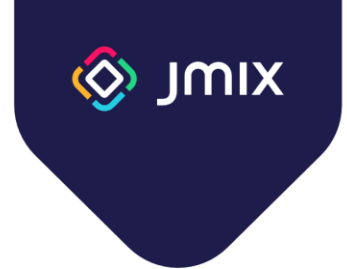

#### Подсистема управления доступом

Длительность: 8 часов

В курсе детально рассматривается архитектура и возможности системы безопасности и управления доступом фреймворка Jmix.

- Роли продвинутые темы
	- Области действия
	- Специфичные политики
- Ограничения доступа к данным
	- Порядок применения ограничений
	- Обход ограничений в бизнес-логике
- Анонимный доступ к UI приложения
- Программное управление пользователями
	- Особенности модели данных пользователей и ролей
	- Создание пользователей
	- Назначение ролей
	- Реализация сценария регистрации и активации пользователей
- Дополнительные возможности подсистемы безопасности
	- Системная аутентификация
	- События аутентификации
	- Замещение пользователей
- Работа со справочником пользователей в аддонах Jmix. UserDetails, UserRepository, UserManager
- Внешние сервисы аутентификации
	- Интеграция с LDAP и Active Directory
	- Интеграция с KeyCloak SSO
	- Регистрация и вход через социальные сети (Google, GitHub)

<span id="page-8-0"></span>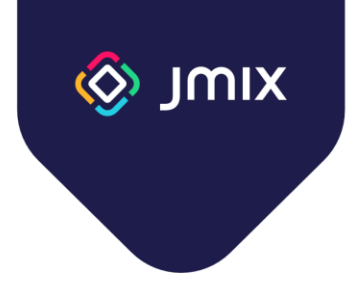

#### Развертывание Jmix приложений

Длительность: 4 часа

В курсе рассматриваются различные способы развертывания приложений, написанных на Jmix.

- Подготовка приложения к развертыванию
	- Список необходимых проверок
- Профили выполнения
- Типы артефактов для развертывания
	- Fat JAR
	- WAR
	- Образ Docker
- Обзор сред выполнения приложения
	- Выделенный сервер
	- Контейнер
	- Облачная среда выполнения
- Схемы развертывания приложения
- **Безопасность передачи данных**
- Обеспечение отказоустойчивости
	- Кластеризация приложения
	- Репликация БД
- Средства мониторинга и диагностики приложений

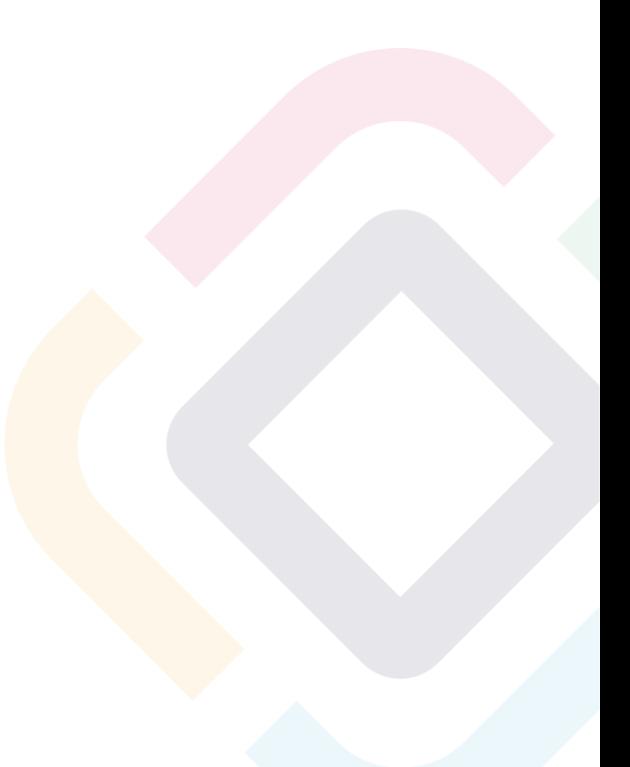

<span id="page-9-0"></span>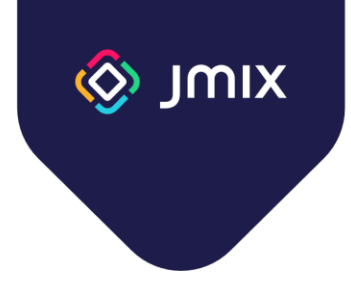

#### Разработка пользовательского интерфейса для Jmix приложений

Длительность: 14 часов

Курс посвящен изучению тем, связанных с разработкой административного пользовательского интерфейса: от размещения элементов на экранах до создания собственных визуальных компонентов.

Программа курса:

- Views экраны в Jmix
- Открытие экранов ViewsNavigation и DialogWindows API
- Маршрутизация и навигация
- Экранные уведомления и диалоги
- Фоновые задачи
- Фасеты не визуальные компоненты экранов
- Расширение функциональности экранов и работа с шаблонами экранов
- Шина событий глобальные события в Jmix
- Ленивая загрузка данных в экранах
- Стилизация приложений Jmix
- Правила компоновки визуальных компонентов
- Создание собственных классов действий
- Создание компонентов пользовательского интерфейса

Дополнительная секция:

• Полностью программное создание экранов

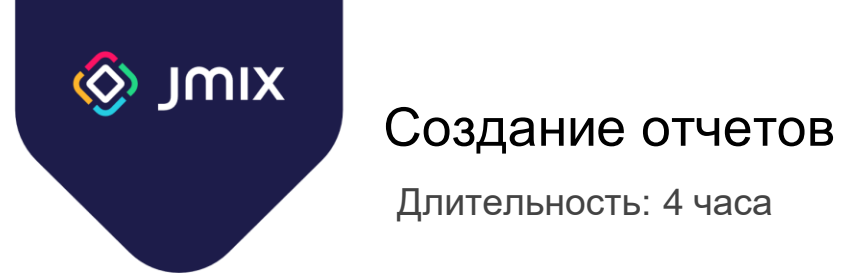

<span id="page-10-0"></span>Длительность: 4 часа

В данном курсе рассматриваются возможности генератора отчетов фреймворка Jmix.

- Обзор генератора отчетов Jmix
	- YARG
	- Шаблоны
	- Выборка данных
- Мастер создания отчетов
- Создание простого отчета
	- В формате XLS
	- В формате DOC
- Использование Groovy для выборки данных
- Отображение графических файлов в отчете
- Создание отчета "мастер-детали"
- Создание матричного отчета
- Программные интерфейсы для работы с отчетами
	- Стандартные действия (Actions)
	- Сервисы

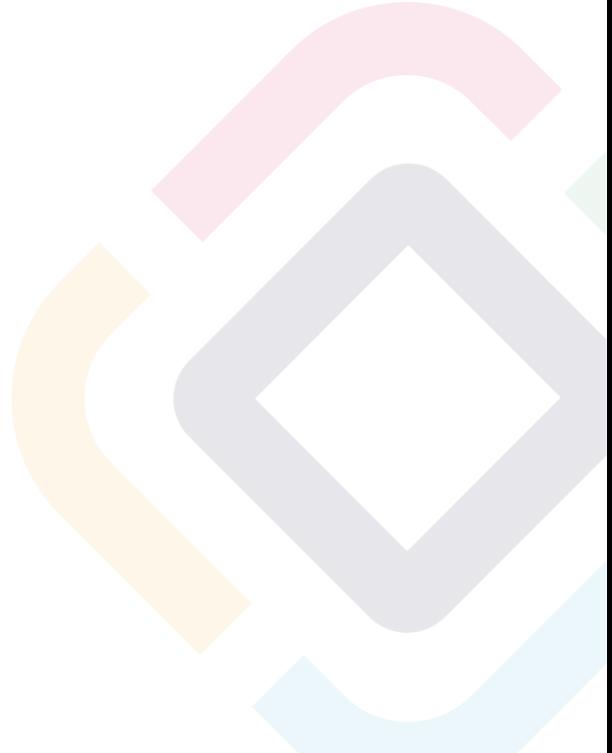

<span id="page-11-0"></span>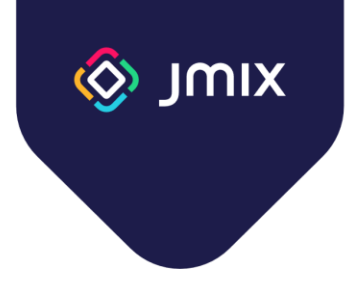

#### Автоматизация бизнес-процессов с Jmix BPM

Длительность: 20 часов

В данном курсе рассматривается использование модуля Jmix BPM для разработки моделей бизнес-процессов в нотации BPMN 2.0, пользовательского интерфейса и бизнес-логики, включая обращение к модели данных Jmix.

- Обзор компонента BPM фреймворка Jmix
- Спецификация BPMN для разработчиков
- Создание и выполнение простого бизнес-процесса
- Процессные переменные
- Назначение исполнителей пользовательских задач
- Управление задачам пользователей
- Доступ к данным Jmix из процесса
- Принятие решений в процессе с использованием нотации DMN
- Различные виды сервисных задач в процессе
- Разработка процессных форм
- Использование подпроцессов различных видов
- Транзакции в BPMN и асинхронное выполнение задач
- Циклы в BPMN и работа с коллекциями (мульти-инстанс активности)
- Использование сообщений и сигналов BPMN в процессах
- Межпроцессное взаимодействие
- Администрирование процессов
- Использование программных компонент Jmix в составе бизнес-процессов
- Обработка ошибок выполнения бизнес-процессов
- Обработчики событий исполнения в Jmix
- Программные интерфейсы для работы с бизнес-процессами

<span id="page-12-0"></span>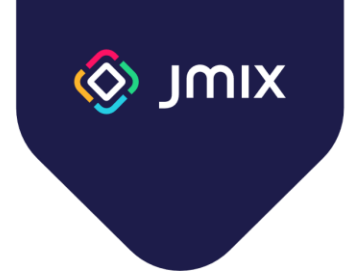

#### Полнотекстовый поиск

Длительность: 2 часа

В курсе рассматривается модуль полнотекстового поиска: подключение, настройка и использование в приложениях Jmix

- Архитектура системы полнотекстового поиска
	- Elastic search
	- Понятие "документа"
	- Индексы
- Интеграция с Jmix
	- Конфигурирование приложения
	- Запуск процессов индексирования
	- Индексация данных в БД
	- Индексация загруженных файлов
- Масштабирование системы полнотекстового поиска

<span id="page-13-0"></span>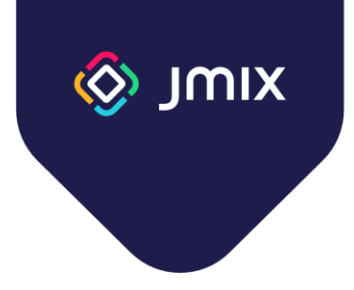

## Модуль для работы с картами

Длительность: 2 часа

В курсе рассматривается модуль для работы с картами: программные интерфейсы, слои и использование карт в административном пользовательском интерфейсе

- Основные компоненты модуля работы с картами
- Компонент GeoMap
- Элементы компонента
- Слои и источники
- Растровые слои
- Векторный слой
- Стилизация объектов
- Кластеризация
- Тепловая карта
- Интерактивность карты
- Картографическая проекция
- Обновление данных в реальном времени

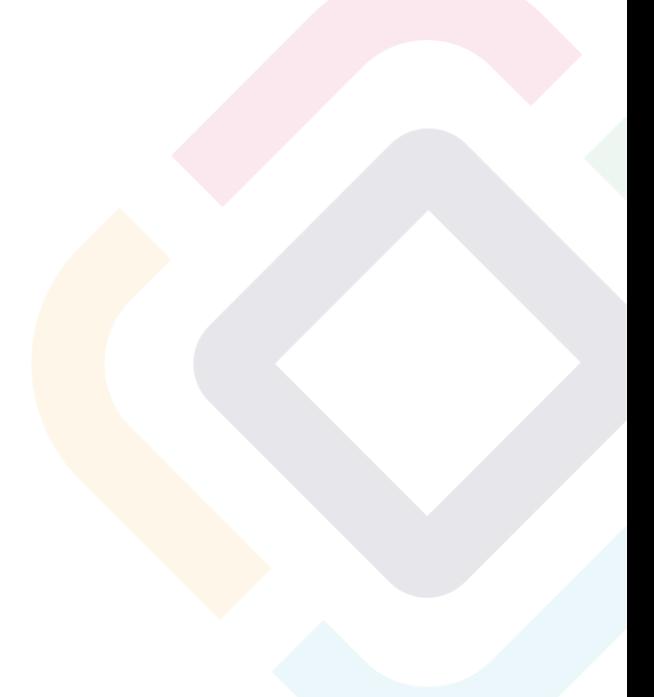

<span id="page-14-0"></span>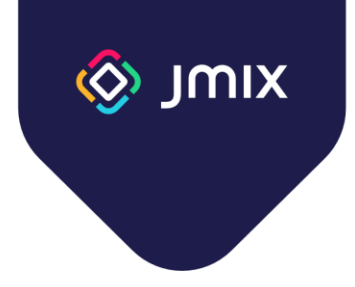

#### Модуль для работы с диаграммами

Длительность: 4 часа

В курсе рассматривается модуль для отображения диаграмм в административном пользовательском интерфейсе Jmix приложений.

- Виды диаграмм, используемые в модуле
- Привязка данных
	- Контейнеры данных
	- Программные интерфейсы
- Обработка событий
- Инкрементальное обновление данных

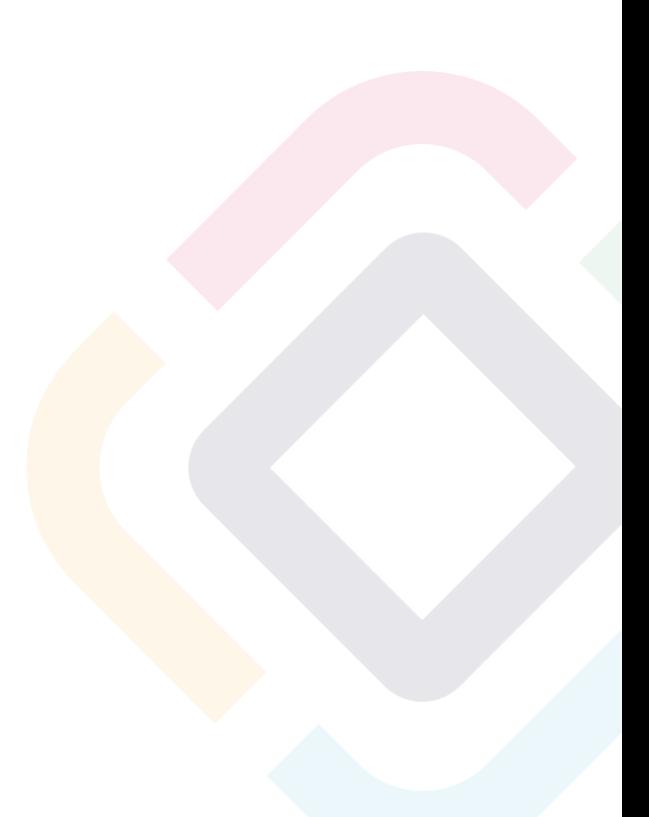

<span id="page-15-0"></span>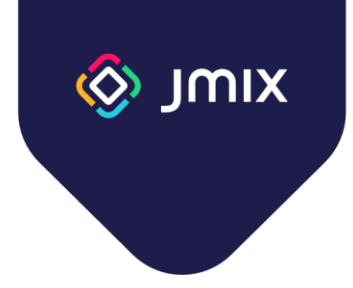

#### Рассылка электронной почты

Длительность: 2 часа

В курсе рассматриваются возможности по работе с электронной почтой в приложениях Jmix.

- Возможности модуля для рассылки электронной почты
- Настройка
- Создание сообщений
	- Создание простых сообщений
	- Использование шаблонов
	- Создание вложений
- Административный интерфейс
- Программный интерфейс модуля

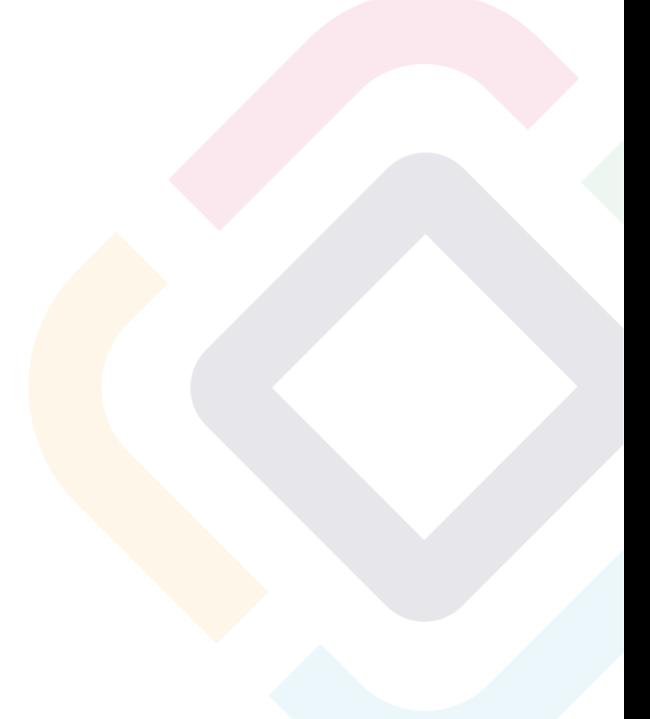

<span id="page-16-0"></span>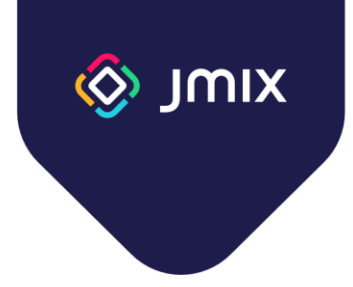

#### Мультиарендные приложения

Длительность: 1 час

В курсе рассматриваются возможности создания мультиарендных приложений Jmix.

- Определение мультиарендности. Подходы к построению мультиарендных приложений
- Реализация в Jmix
- Особенности проектирования модели данных
	- Общие данные
	- Клиентские данные
- Администрирование мультиарендных приложений
	- Создание пользователей
	- Локальное администрирование
	- Авторизация c URL
- Программные интерфейсы модуля

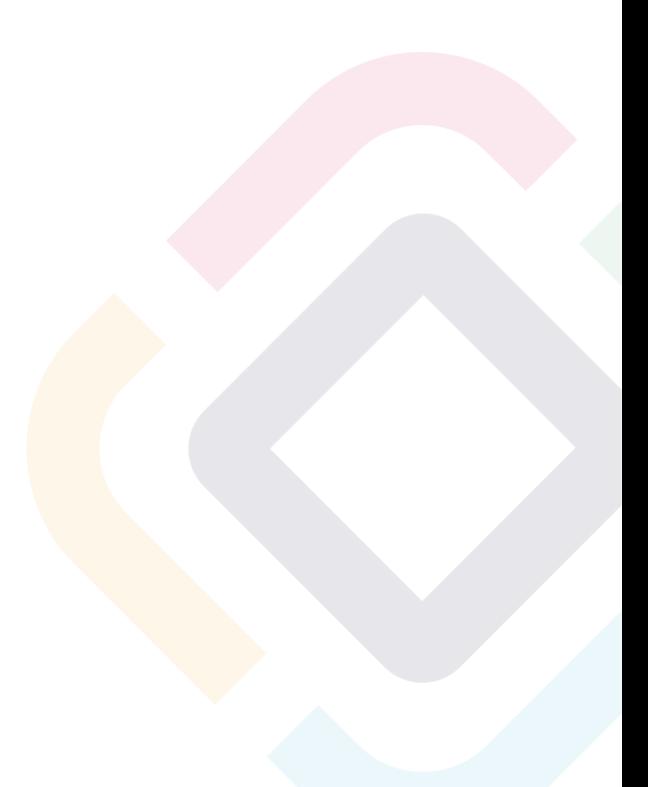

<span id="page-17-0"></span>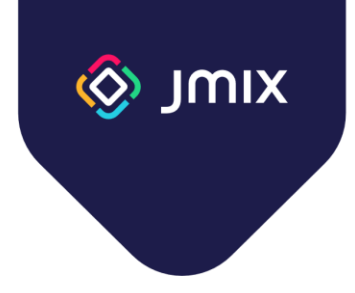

#### Тестирование приложений Jmix

Длительность: 2 часа

В курсе рассматриваются инструменты, библиотеки и программные компоненты, предназначенные для тестирования приложений Jmix, а также методика их применения.

- Тестирование серверной части
	- Правила написания тестов
	- JUnit
	- SpringBootTest
- Тестирование административного интерфейса
	- Библиотека Selenide
- Тестирование API
- BDD: использование библиотеки Gauge

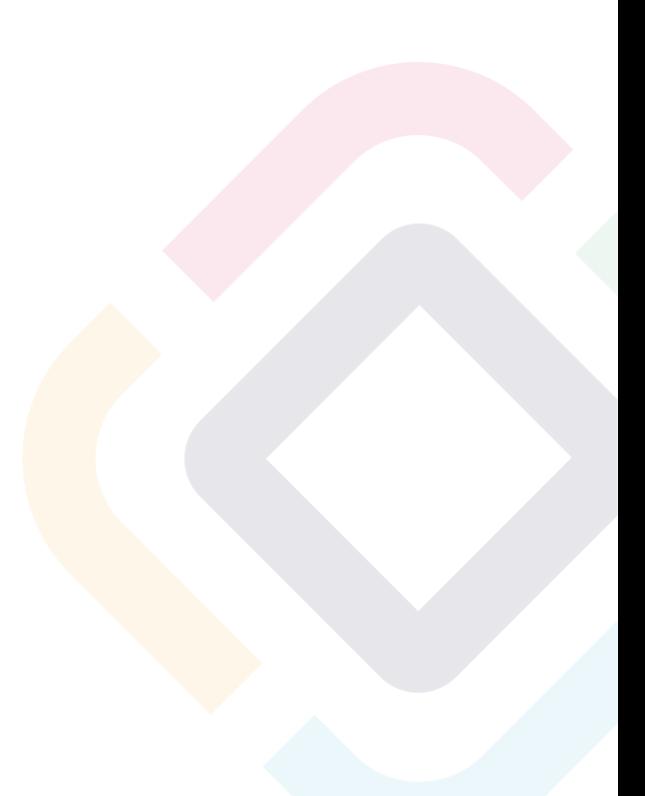

<span id="page-18-0"></span>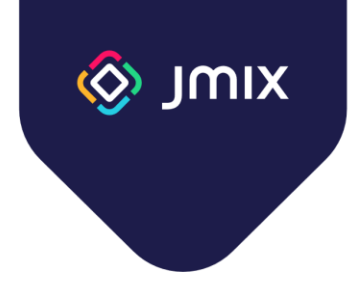

#### Эффективное использование Jmix Studio

Длительность: 2 часа

В курсе рассматриваются специальные возможности Jmix Studio, позволяющие ускорить разработку и снизить количество ошибок в программном коде.

- Возможности рефакторинга кода
- Генерация кода (Intentions)
- Инспекции
- Настройка Jmix Studio

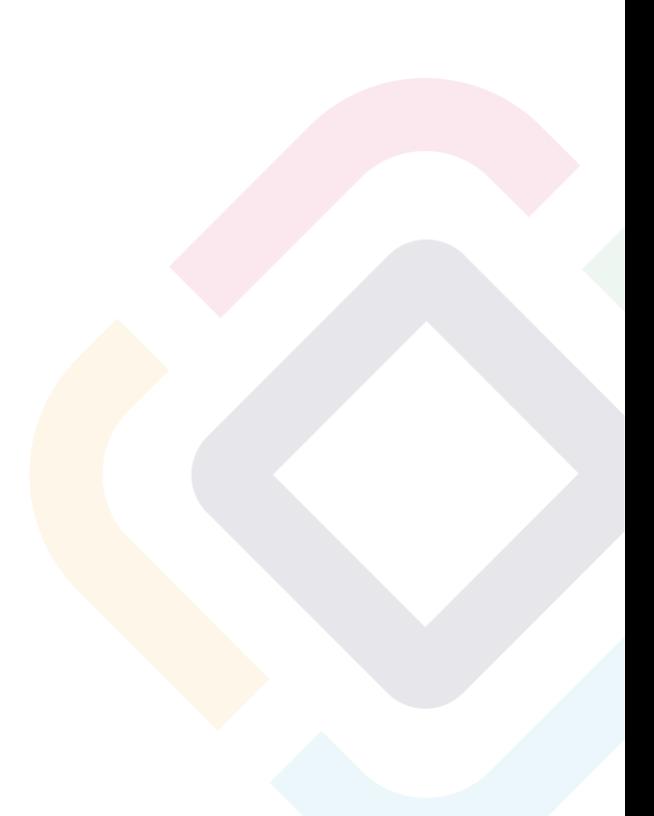

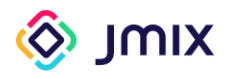

#### Содержание

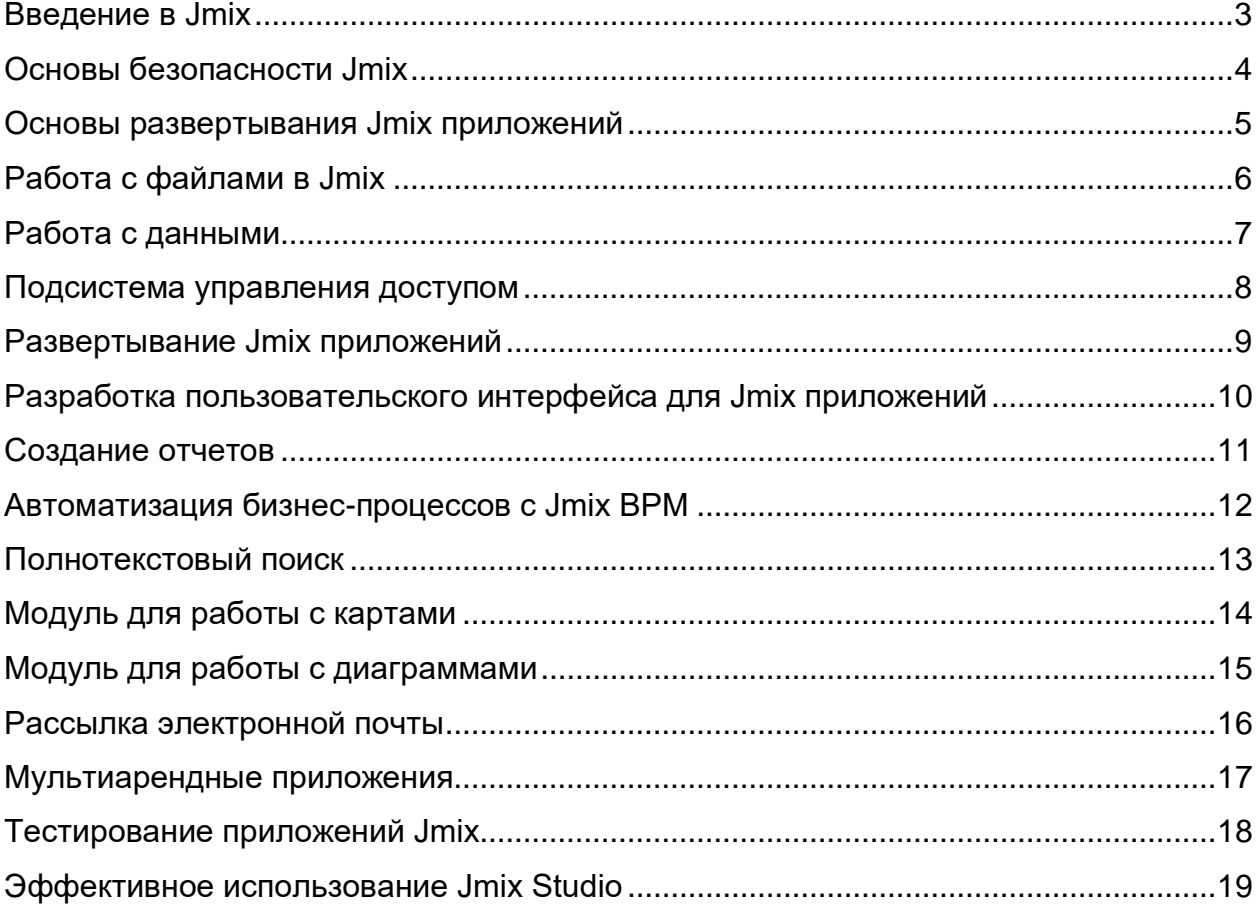

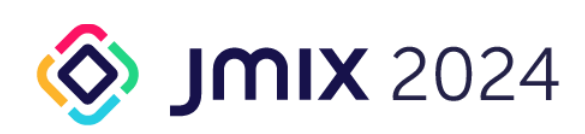

Общество с ограниченной ответственностью «Хоулмонт Самара» «Хоулмонт самара»<br>443090, Россия, г. Самара, ул. Гастеллло,<br>д. 43а, помещение Н15

OFPH 1086316005698 ИНН 6316134393 КПП 631601001

p/c: 40702810929180006029 филиал «НИЖЕГОРОДСКИЙ» АО «АЛБФА-БАНК» K/c 30101810200000000824 БИК: 042202824